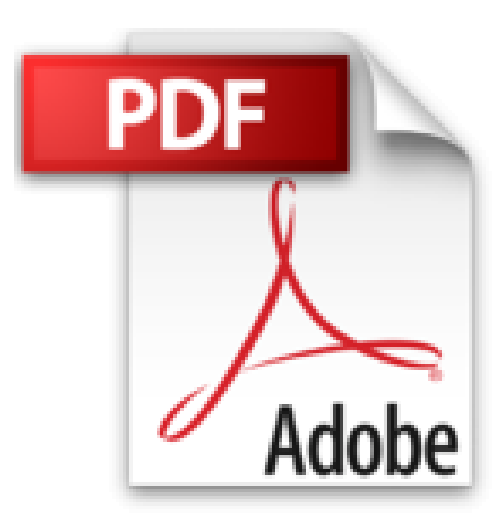

## **Travailler avec un iPad - 2e édition**

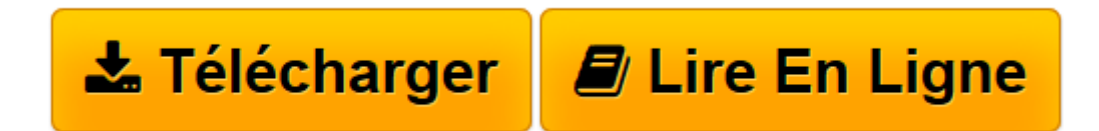

[Click here](http://bookspofr.club/fr/read.php?id=2100576046&src=fbs) if your download doesn"t start automatically

## **Travailler avec un iPad - 2e édition**

Jean-Christophe Courte

**Travailler avec un iPad - 2e édition** Jean-Christophe Courte

**[Télécharger](http://bookspofr.club/fr/read.php?id=2100576046&src=fbs)** [Travailler avec un iPad - 2e édition ...pdf](http://bookspofr.club/fr/read.php?id=2100576046&src=fbs)

**[Lire en ligne](http://bookspofr.club/fr/read.php?id=2100576046&src=fbs)** [Travailler avec un iPad - 2e édition ...pdf](http://bookspofr.club/fr/read.php?id=2100576046&src=fbs)

## **Téléchargez et lisez en ligne Travailler avec un iPad - 2e édition Jean-Christophe Courte**

Cette 2<sup>*e*</sup> édition, entièrement mise à jour et tout en couleur, présente plus de 150 applications. Que vous soyez salarié en entreprise, travailleur indépendant ou étudiant, cet ouvrage vous donne les clés pour booster votre activité avec l'iPad !Biographie de l'auteur

Graphiste de livres, expert en nouvelles technologies, auteur de nombreux ouvrages d'informatique (Armand Colin).

Download and Read Online Travailler avec un iPad - 2e édition Jean-Christophe Courte #4RQNUA6LV53

Lire Travailler avec un iPad - 2e édition par Jean-Christophe Courte pour ebook en ligneTravailler avec un iPad - 2e édition par Jean-Christophe Courte Téléchargement gratuit de PDF, livres audio, livres à lire, bons livres à lire, livres bon marché, bons livres, livres en ligne, livres en ligne, revues de livres epub, lecture de livres en ligne, livres à lire en ligne, bibliothèque en ligne, bons livres à lire, PDF Les meilleurs livres à lire, les meilleurs livres pour lire les livres Travailler avec un iPad - 2e édition par Jean-Christophe Courte à lire en ligne.Online Travailler avec un iPad - 2e édition par Jean-Christophe Courte ebook Téléchargement PDFTravailler avec un iPad - 2e édition par Jean-Christophe Courte DocTravailler avec un iPad - 2e édition par Jean-Christophe Courte MobipocketTravailler avec un iPad - 2e édition par Jean-Christophe Courte EPub

## **4RQNUA6LV534RQNUA6LV534RQNUA6LV53**